# Algorithms and Programming I

Lecture#13 Spring 2015

### Conditional Statements

- Conditional execution in Python using the IF or if/else statement
- Indentation is used to indicate groups of statements that will be executed conditionally.
- A condition is an expression that can be true or false.

### 'if' statement; block structure

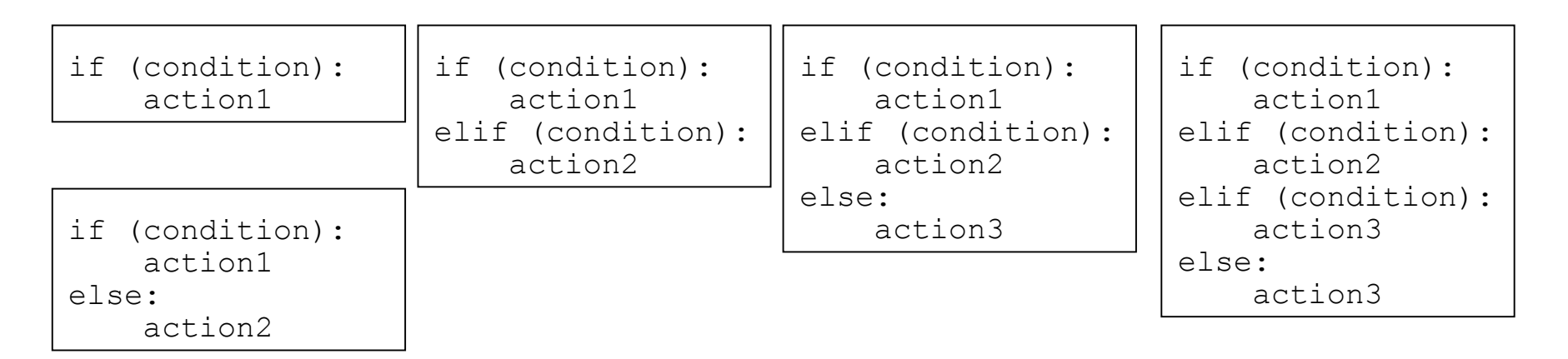

• Block structure is determined by indentation

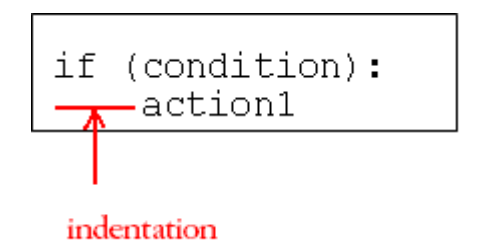

### Repetition statements-Loops(1)

- Repetition in python may be done using the while statement.
- Indentation is used to indicate groups of statements.
- Indentation will indicate the statement or group of statements that will be executed repeatedly.
- Programmers call repetition statements LOOPS!

### Repetition statements-Loops(2)

- **Loop** is a statement or group of statements that execute repeatedly until a terminating condition is satisfied
- **Infinite loop**: A loop in which the terminating condition is never satisfied

#### While statements have the form :

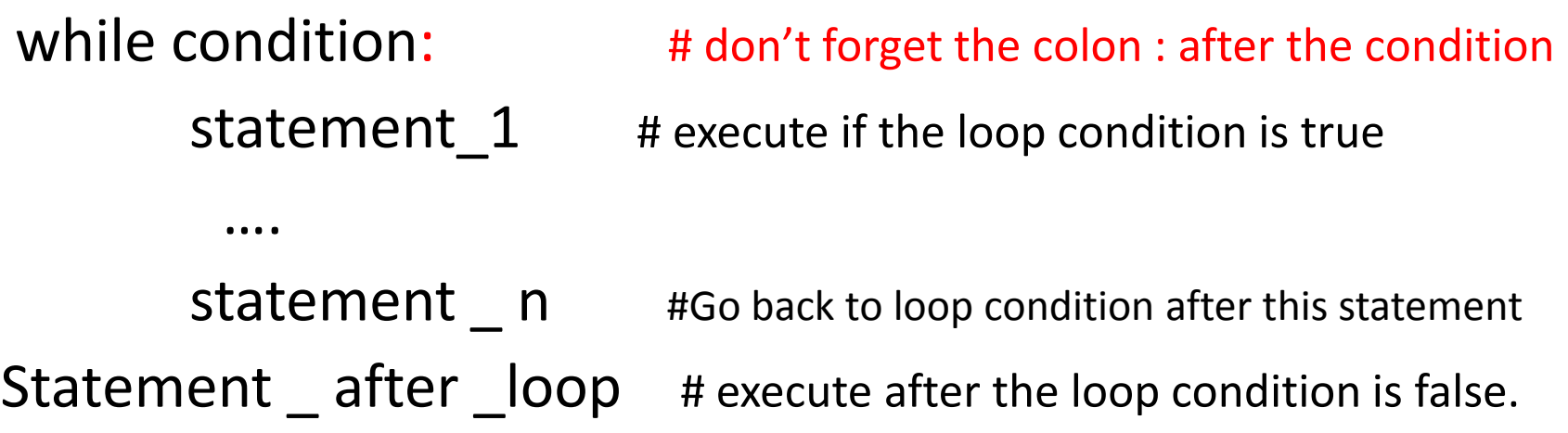

### Counter controlled loops

- Counter controlled use a counter variable that controls the iteration.
- Usually counter modification is the last thing in the loop body .
- Counter variable may count up, down, by ones or two, …. According to the counter variable modification and condition.

### while Statement

- Repetition of a block of statements
- Loop until test becomes false, or 'break'

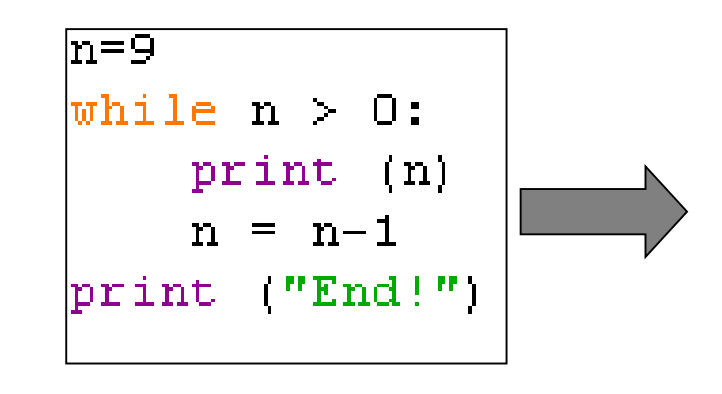

• **Explanation**: "While n is greater than 0, continue displaying the value of n and then reducing the value of n by 1. When you get to 0, display the word End!"

### while Statement (cont.)

• What are the outputs of the following programs?

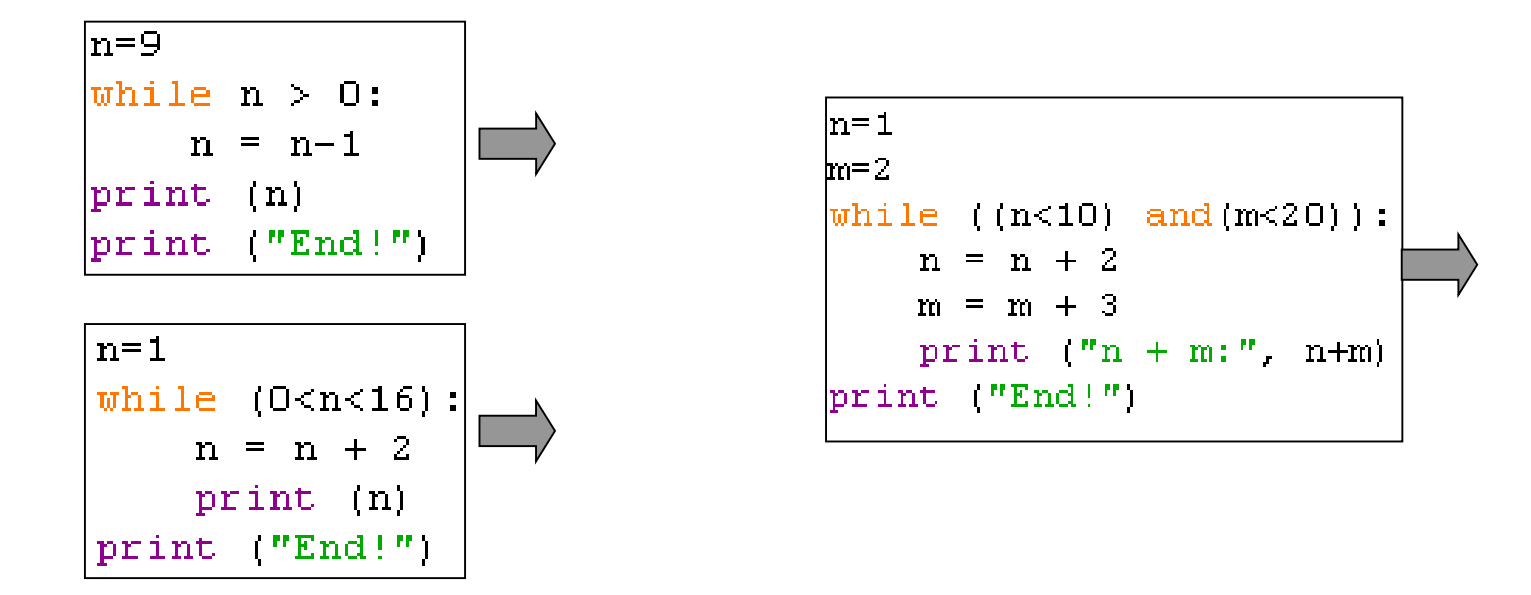

### For Loop

- for name in range(max):
- statements
- Repeats for values 0 (inclusive) to max (exclusive)

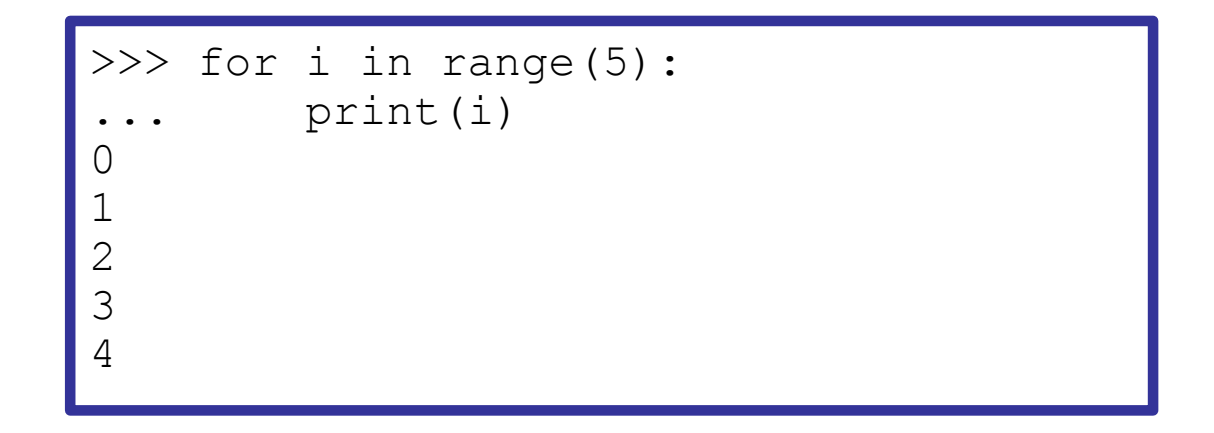

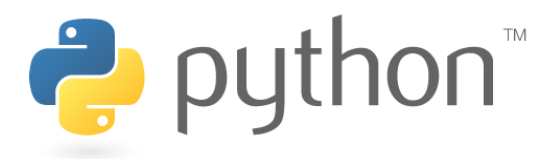

### For Loop variations

- for name in range(min**,** max):
- **statements**
- for name in range(min**,** max**,** step):
- **statements**
- Can specify a minimum other than 0, and a step other than 1

```
>>> for i in range(2, 6):
        print(i)
2
3
4
5
>>> for i in range(15, 0, -5):
... print(i)
15
10
5
```
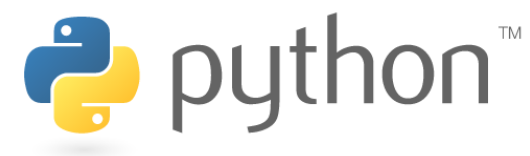

# Built-in functions 'range(..)'

- It is used to terate over a sequence of numbers:
- Examples:
	- range (10): generates a list of 10 values starting from 0 and incrementing by value 1 (Note that **10** is **not included**)

 $\bullet$  [0, 1, 2, 3, 4, 5, 6, 7, 8, 9]

- range  $(0, 10, 2)$ : generates values between 1 and 10 with increment value (or step value) 2
	- $[0, 2, 4, 6, 8]$

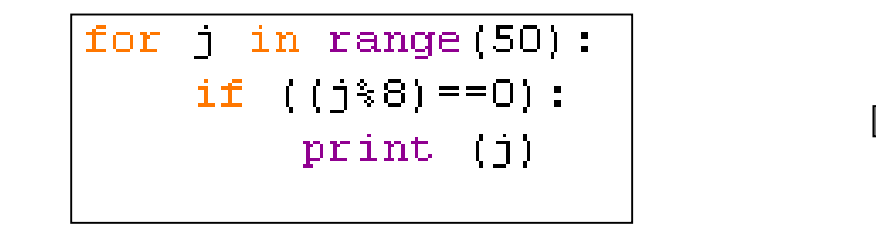

$$
\begin{array}{|c|c|c|c|}\n\hline\nfor j in range(0, 50, 8): & & \\
\hline\n print (j) & & \\
\hline\n\end{array}
$$

for  $i$  in range  $(3)$ : for  $j$  in range  $(3)$ :  $print (i+j)$ 

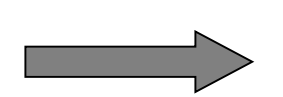

• Write a program which prints the odd numbers between 1 and 150 (150 is not included)

> for  $j$  in range (150):  $if((j*2)$  !=0): print (j)

• Write a program which prints the sum of numbers between 1 and 50 (50 is not included)

```
sum = 0for i in range (50) :
   sum = sum + iprint (sum)
```
• Write a program which prints the prime numbers between 2 and 100 (100 is not included)

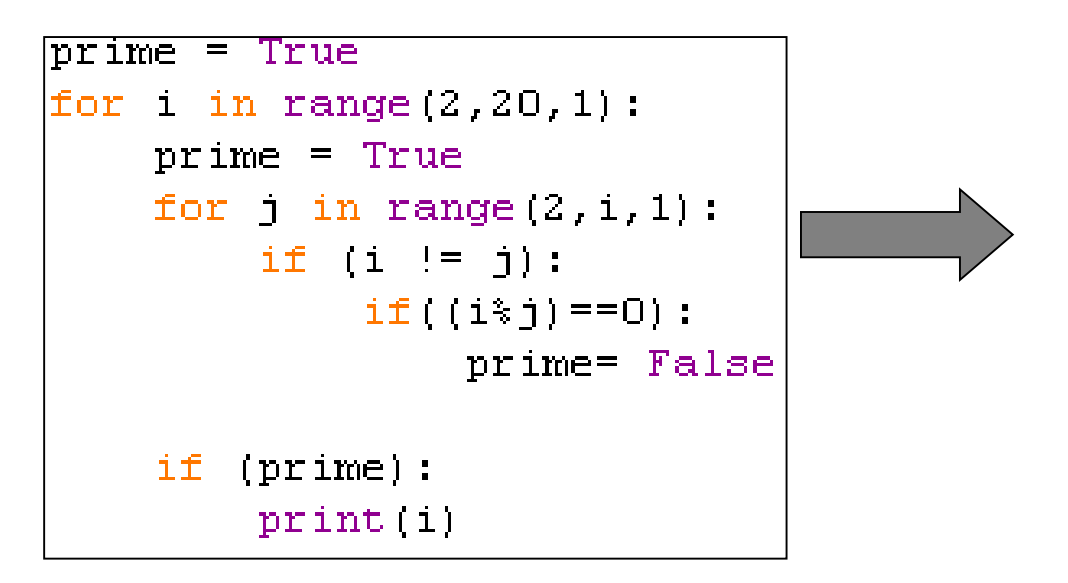

So far we have the following in Python:

- 1. Assignments.
- 2. Conditionals. ( if statements)
- 3. Input / Output
- 4. Looping constructs ( For, While)
- Is that enough to write a piece of code?

### Functions

Functions:

- (1) Allow us to break up into modules.
- (2) Suppressed details.
- (3) Create "new primitives" .

### Functions

• a **function** is a named sequence of statements that performs a computation. When you define a function, you specify the name and the sequence of statements..

### Python Functions

- There are two kinds of functions in Python.
	- 1. Built-in functions that are provided as part of Python raw\_ input(),input(),  $type(), float(), int()...$
	- 2. User Defined Functions that we define ourselves and then use.
- We treat the we "built function names" as "new" reserved words (i.e. we avoid them as variable names).

### Function Definition

- In Python a function is some reusable code that takes arguments(s) as input, does some computation and then returns a result or results.
- We define a function using the def ( case sensitive!) reserved word.
- We call/invoke the function by using the function name, parenthesis and arguments in an expression .
- We don't have to pass argument when we call the function , but still we have to have the parenthesis ().

## Type conversion functions

• Python provides built-in functions that convert values from one type to another. The int function takes any value and converts it to an integer, if it can, or complains otherwise:

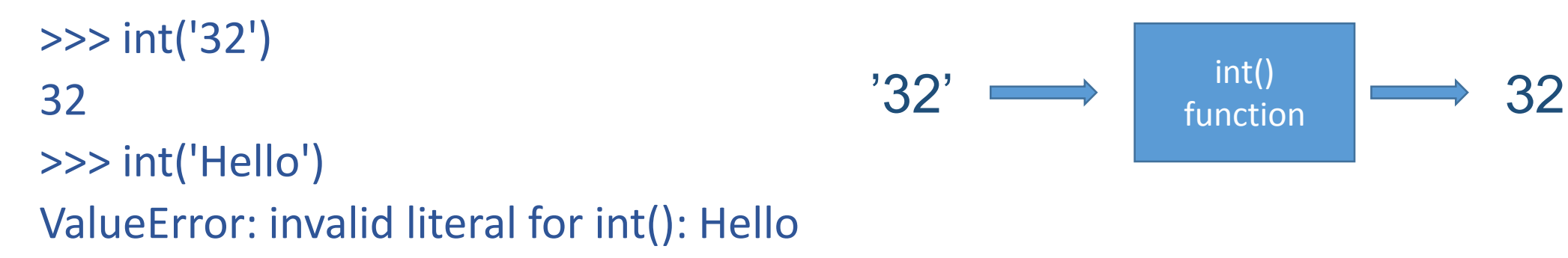

• int can convert floating-point values to integers, but it doesn't round off; it chops off the fraction part:

## Type conversion functions…

• float converts Integers and strings to floating-point numbers: >>> float(32)

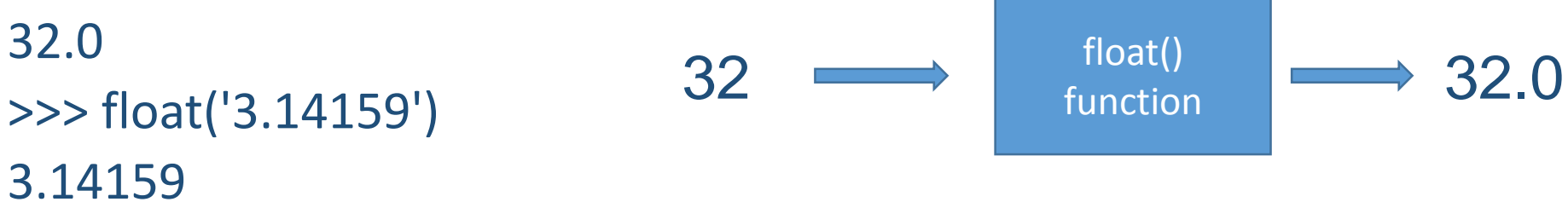

• Finally, str converts its argument to a string: >>> str(32) '32' >>> str(3.14159) '3.14159'

## Math functions

• Python has a math module that provides most of the familiar mathematical functions. A **module** is a file that contains a collection of related functions. But before we can use the module, we have to import it:

>>> import math  $\rightarrow$  This statement creates a **module object** named math.

• To access one of the functions, you have to specify the name of the module and the name of the function, separated by a dot (also known as a period). This format is called **dot notation**.

## Math functions

• Example 1:

```
>>> ratio = signal_ power / noise _ power
\gg decibels = 10 * math.log10(ratio)
```

```
• Example 2:
```
>>> radians = 0.7 >>> height = math.sin(radians)

### Python Build \_in\_ functions ( python 2.75)

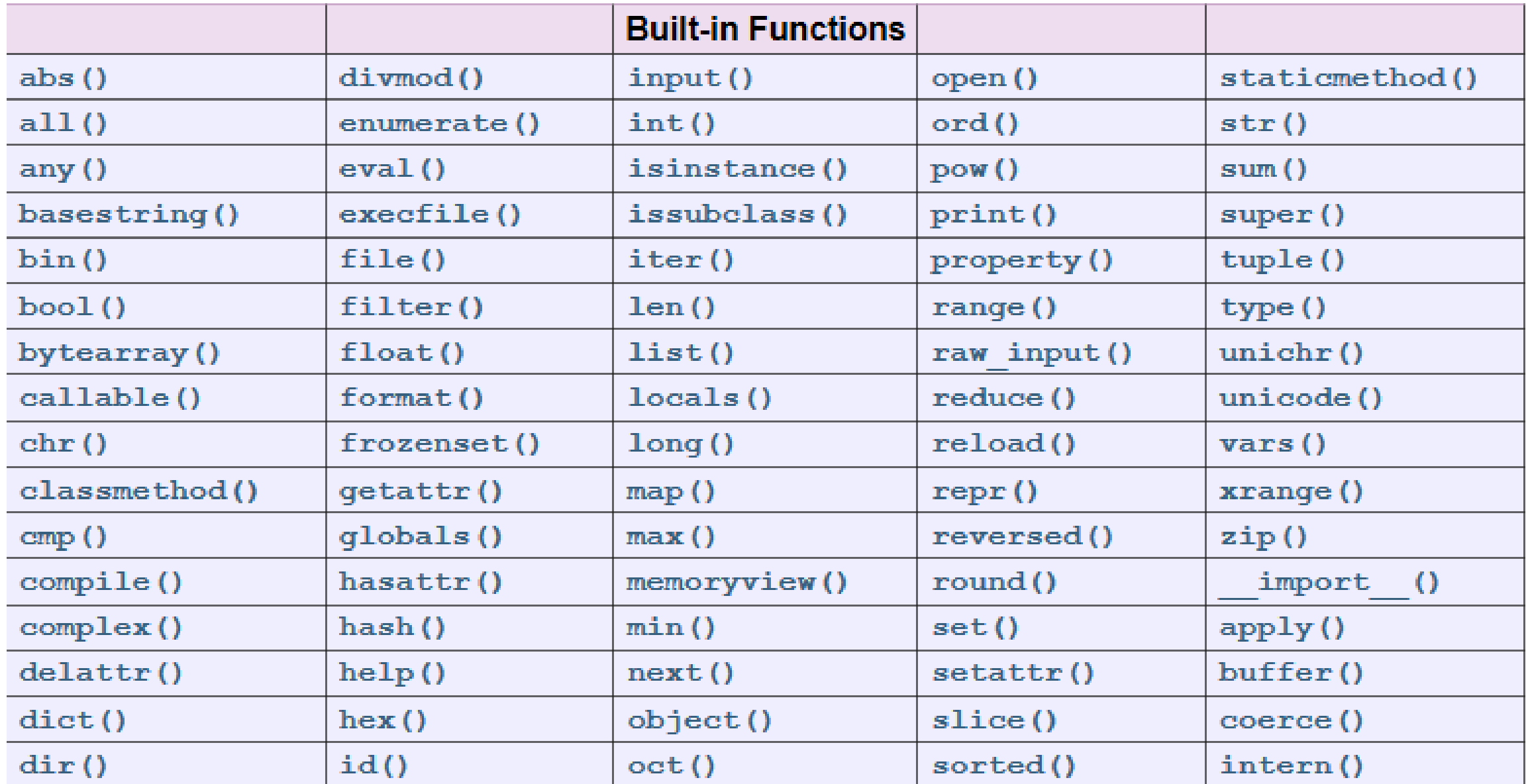

### Python Build \_in\_functions ( Python 3.4)

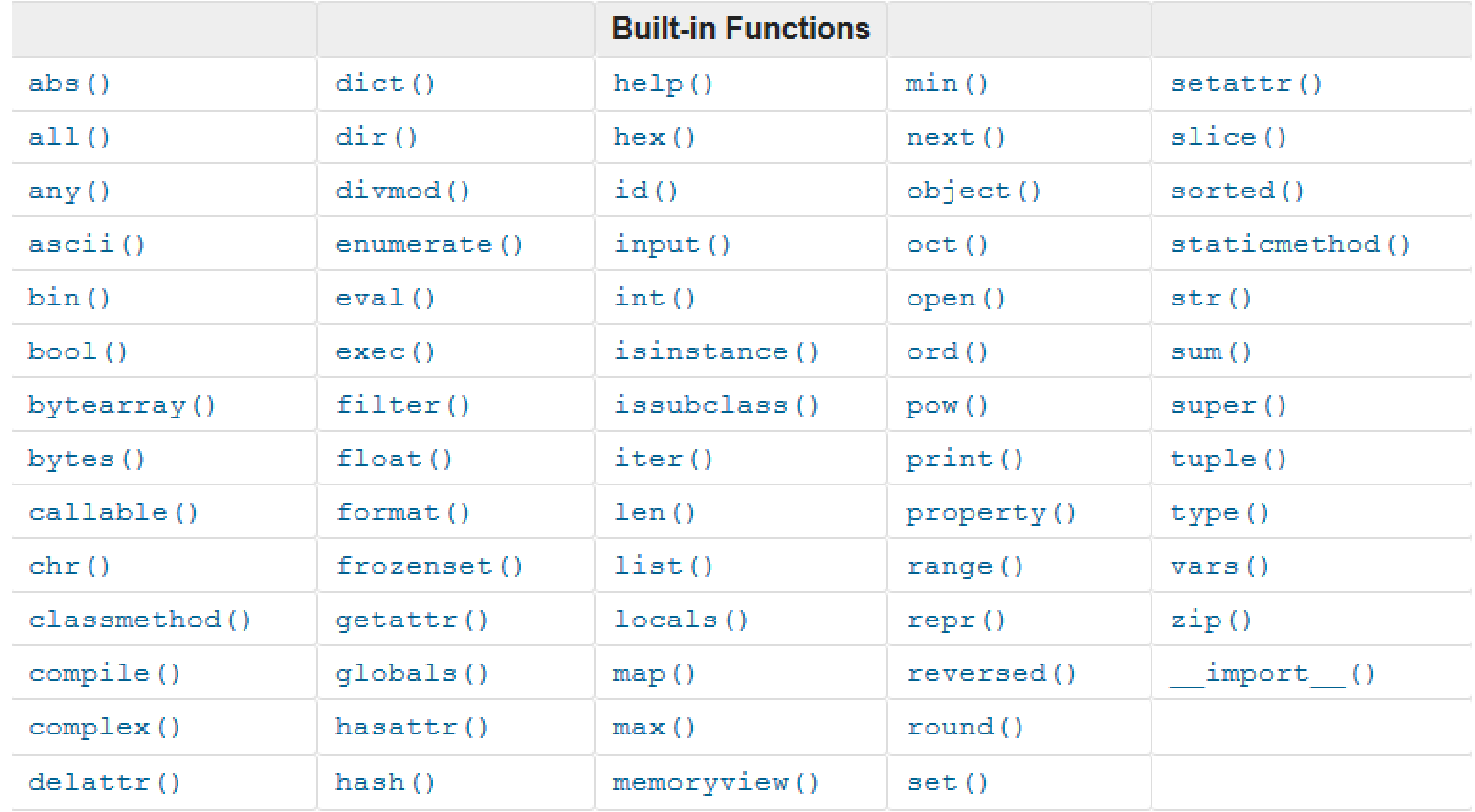

### Building our Own Functions

- So far, we have only been using the functions that come with Python, but it is also possible to add new functions.
- The syntax for a function definition is:

def NAME ( list of Parameters):

statments

- We create a new function using the def keyword followed by optional parameters in parenthesis.
- We indent the body of the function. ( an indentation of two spaces will be used here)
- The list of parameters specifies what information , if any, you have to provide in order to use the new function.
- This defines the function but *does not* execute the body of the function.
- The execution of a function introduces a new symbol table used for the local variables of the function.

### Definitions and Uses

- Example ( no parameters) def newLine(): print
- This is the store and reuse pattern.
- Once we have defined a function, we can call (or invoke) it as many times as we like.
- The syntax for calling the new function is the same as the syntax for built-in functions:

newline()

Parameters and Arguments

### **Argument:**

A value passed to a *[function](https://docs.python.org/3/glossary.html#term-function)* (or *[method](https://docs.python.org/3/glossary.html#term-method)*) when calling the function.

### **Parameter:**

A named entity in a *function* (or method) definition that specifies an *argument* (or in some cases, arguments) that the function can accept.

### Arguments

- An argument is a value we pass into the function as its input when we call the function
- We use arguments so we can direct the function to do different kinds of work when we call it at different times
- We put the arguments in parenthesis after the name of the function

$$
big = max(1, 2, 1, 0)
$$

### Parameters

• A parameter is a variable which we use in the function definition that is a "handle" that allows the code in the function to access the arguments for a particular function invocation.

```
>>> def greet(lang):... 
          if lang == 'es':...
             print 'Hola'... 
         elif lang == 'fr':...
               print 'Bonjour'... 
         else:... 
               print 'Hello'...
```

```
>>> greet('en')
Hello
>>> greet('es')
Hola
>>> greet('fr')
Bonjour
>>>
```
### Return Values

• Often a function will take its arguments, do some computation and return a value to be used as the value of the function call in the calling expression. The return keyword is used for this.

### Return Value

- A "fruitful" function is one that produces a result (or return value)
- The return statement ends the function execution and "sends back" the result of the function
- >>> def greet(lang): if lang  $== 'es'$  : return 'Hola' elif lang  $== '$ fr' : return 'Bonjour' else: return 'Hello' >>> print greet('en'),'Glenn'Hello Glenn >>> print greet('es'),'Sally'Hola Sally >>> print greet('fr'),'Michael'Bonjour **Michael**

# Arguments, Parameters, and Results

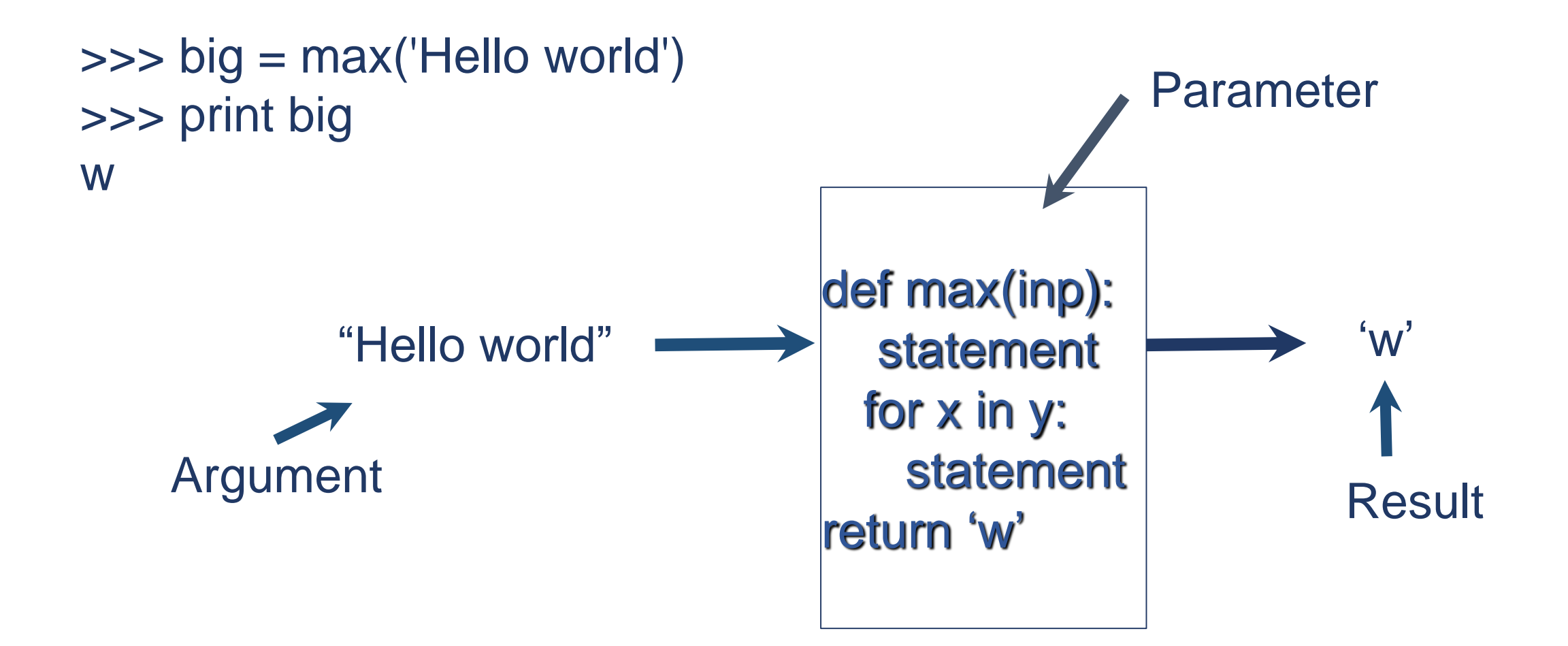

### Multiple Parameters / Arguments

- We can define more than one parameter in the function definition
- We simply add more arguments when we call the function

def addtwo(a, b):  $added = a + b$ return added  $x = addtwo(3, 5)$ print x

## Void (non-fruitful) Functions

• When a function does not return a value, we call it a "void" function.

### **Sequences**

An ordered sets which support efficient element access using integer indices ( via the <u>getitem</u> () )special method and defines a [len\(\)](https://docs.python.org/2/library/functions.html#len) method that returns the length of the sequence. Some built-in sequence types are:

(1) [lists](https://docs.python.org/2/library/functions.html#list), (2) [Str](https://docs.python.org/2/library/functions.html#str)ings (3) and [tuple](https://docs.python.org/2/library/functions.html#tuple).

### Lists

- *compound* data types, used to group together other values.
- can be written as a list of comma-separated values (items) between square brackets.
- Lists might contain items of different types, but usually the items all have the same type.

Example:

squares =  $[1, 4, 9, 16, 25]$ 

Like strings (and all other built-in *[sequence](https://docs.python.org/2/glossary.html#term-sequence)* type), lists can be indexed and sliced:

 $\rightarrow$  >> squares[0] # indexing returns the item 1

If an index has a negative value, it counts backward from the end of the list: >>> squares[-1]

#### 25

```
>>> squares[-3:] # slicing returns a new list 
[9, 16, 25]
```
### Nested list

• A list within another list is said to be **nested**. Example: m=['hello',2.3,5,[10,20]]

Lists that contain consecutive integers are common, so Python provides a simple way to create them:

>>> range(1,5) [1, 2, 3, 4]

The range function takes two arguments and returns a list that contains all the integers from the first to the second, including the first but not including the second!

#### **Two other forms of range**

Rang(10) : start from zero Range(1,10,3): specifies the space between successive values ( step size) Accessing elements of a list The syntax for accessing the elements of a list is the same as the syntax for accessing the characters of a string the bracket operator ([]).

Example: >>>Numbers=[2,2,3,4] >>>Number[0] 2

## List length

• The function *len* returns the length of a list.

It is a good idea to use this value as the upper bound of a loop instead of a constant. That way, if the size of the list changes, you won't have to go through the program changing all the loops; they will work correctly for any size list: Example:

```
names= ["sam", "nat", "jack", "john"] 
i = 0while i < len(names):
 print names[i] 
 i = i + 1
```
### List membership

• in is a Boolean operator that tests membership in a sequence. Example:

>>>names= ['sam', 'nat', 'jack', 'john'] >>>'sam' in names **True** >>>'carol' in names false

### Lists and for loops

The generalized syntax of a for loop is:

```
for VARIABLE in LIST: 
    BODY
```

```
>>> numbers=[1,2,2,4,5,6]
>>> for numbers in numbers:
     print numbers
```
### List operations

**The** + **operator concatenates lists:**

- $\gg$  a = [1, 2, 3] >>> b = [4, 5, 6]  $>>c = a + b$
- >>> print c
- [1, 2, 3, 4, 5, 6]

**The \* operator repeats a list a given number of times**  $\gg$   $\sim$   $[0]$   $*$  4 [0,0,0,0]  $\gg$   $[1,2,3]$   $*$  3 [1,2,3,1,2,3,1,2,3]

### List slices

• A segment of a list is called a **slice**.

Example:

```
>>> list=[a', 'b', 'c', 'd', 'e', 'f']>>> list [1:3]
['b', 'c']>>> list[: 4]
[a', 'b', 'c', 'd']
```
### List methods

- Python provide methods that operate on lists:
	- **1. append** : which add a new element to the end of a list. example:

 $>>$   $t=[a'/s'/d']$ >>>t.append('x') >>> print t  $t = [a', 's', 'd', 'x']$ 

**2. Extend**: takes a list as an argument and appends all of the elements.

 $\Rightarrow$   $t1 = ['a', 'b', 'c']$  $\Rightarrow$   $t2 = ['d', 'e']$ >>> t1.extend(t2) >>> print t1 ['a', 'b', 'c', 'd', 'e']

### (3) Sort: arrange the elemnts of the list from low to high:

>>>  $t = ['d', 'c', 'e', 'b', 'a']$ >>> t.sort() >>> print t ['a', 'b', 'c', 'd', 'e']

### List are mutable

• lists are mutable, which means we can change their elements.

#### immutable

An object with a fixed value. Immutable objects include numbers, strings and tuples. Such an object cannot be altered.

A new object has to be created if a different value has to be stored. They play an important role in places where a

constant hash value is needed,

for example as a key in a dictionary.

#### mutable

Mutable objects can change their value but keep their [id\(\)](https://docs.python.org/2/library/functions.html#id)

#### iterable

An object capable of returning its members one at a time.

Examples of iterable include all sequence types (such as [list](https://docs.python.org/2/library/functions.html#list), [str](https://docs.python.org/2/library/functions.html#str), and [tuple](https://docs.python.org/2/library/functions.html#tuple)) and some nonsequence types like [dict](https://docs.python.org/2/library/stdtypes.html#dict) and [file.](https://docs.python.org/2/library/functions.html#file)